Міністерство освіти і науки України Вінницький національний технічний університет Факультет комп'ютерних систем і автоматики Кафедра метрології та промислової автоматики

Магістерська кваліфікаційна робота на тему: «Інформаційно-вимірювальна система газодинамічного розпилювального пристрою»

> Розробив: ст. гр. ІВТ-16м Рабінко А.В. Науковий керівник: д.т.н., проф. Кучерук В.Ю.

## **ПЛАТИ ARDUINO**

#### **INTEL EDISON** ARDUINO MEGA 2560

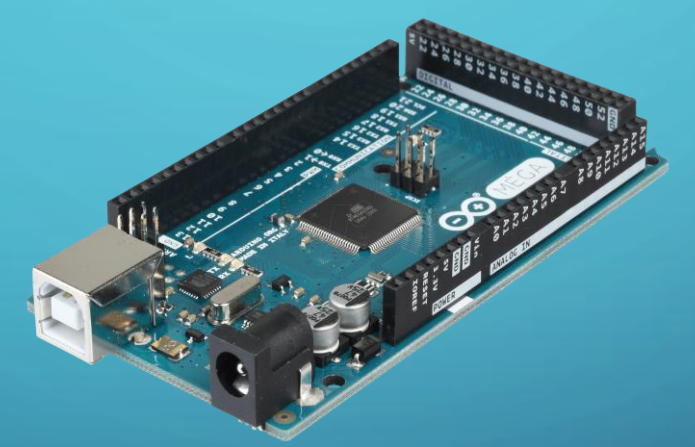

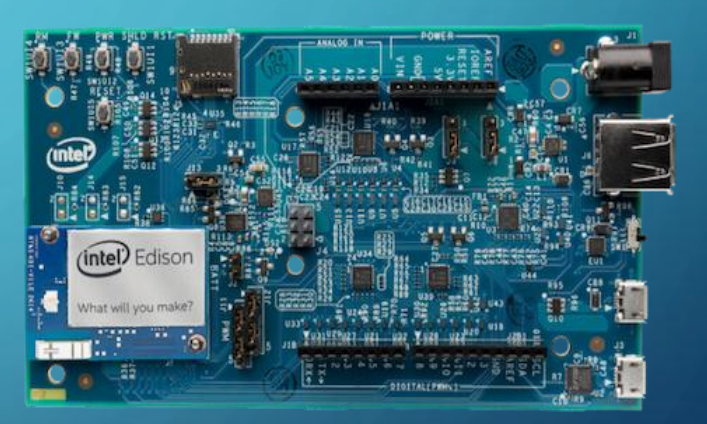

ARDUINO NANO

#### RASPBERRY PI 3

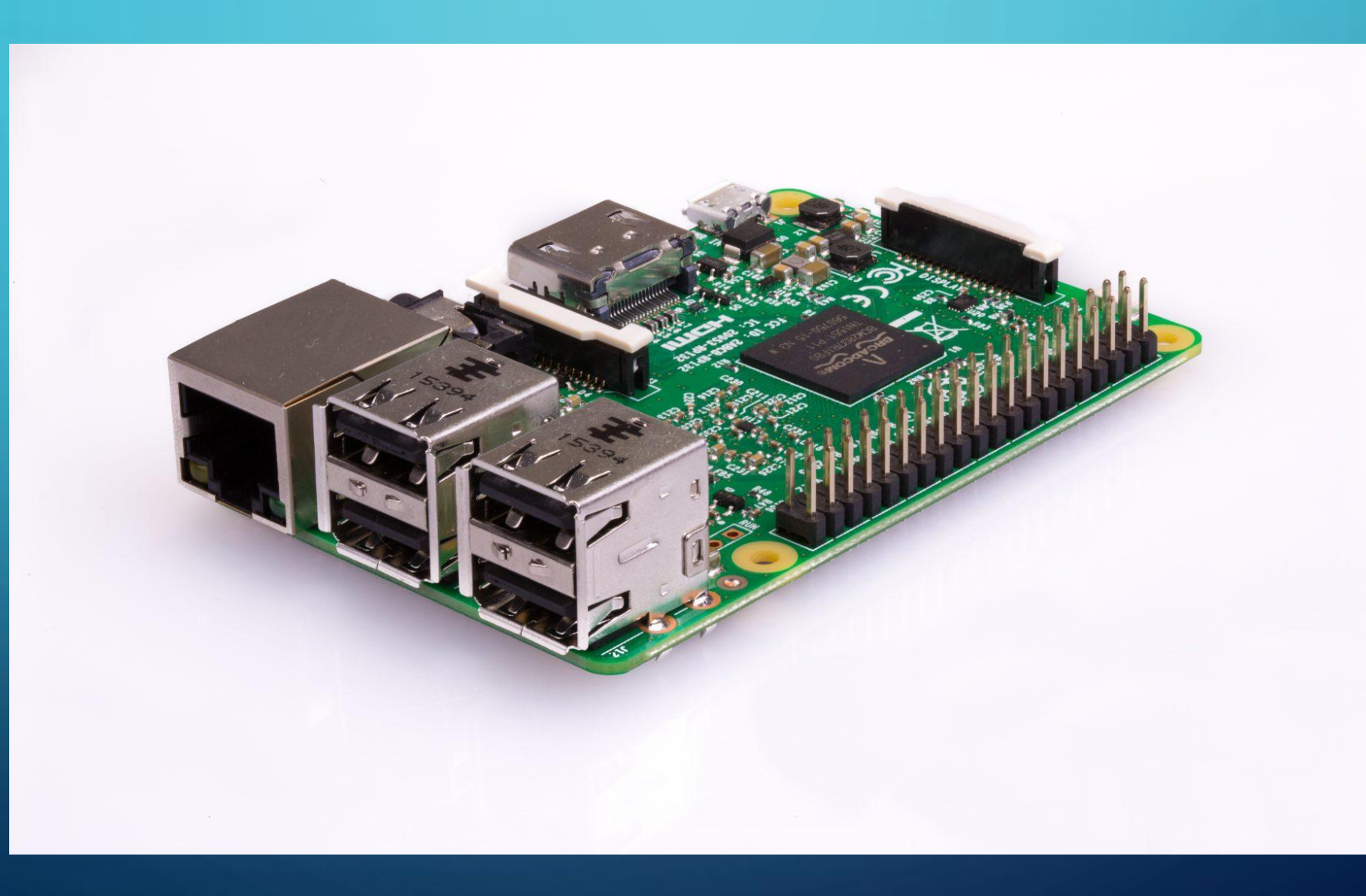

#### ВИГЛЯД ІНФОРМАЦІЙНО-ВИМІРЮВАЛЬНОЇ СИСТЕМИ

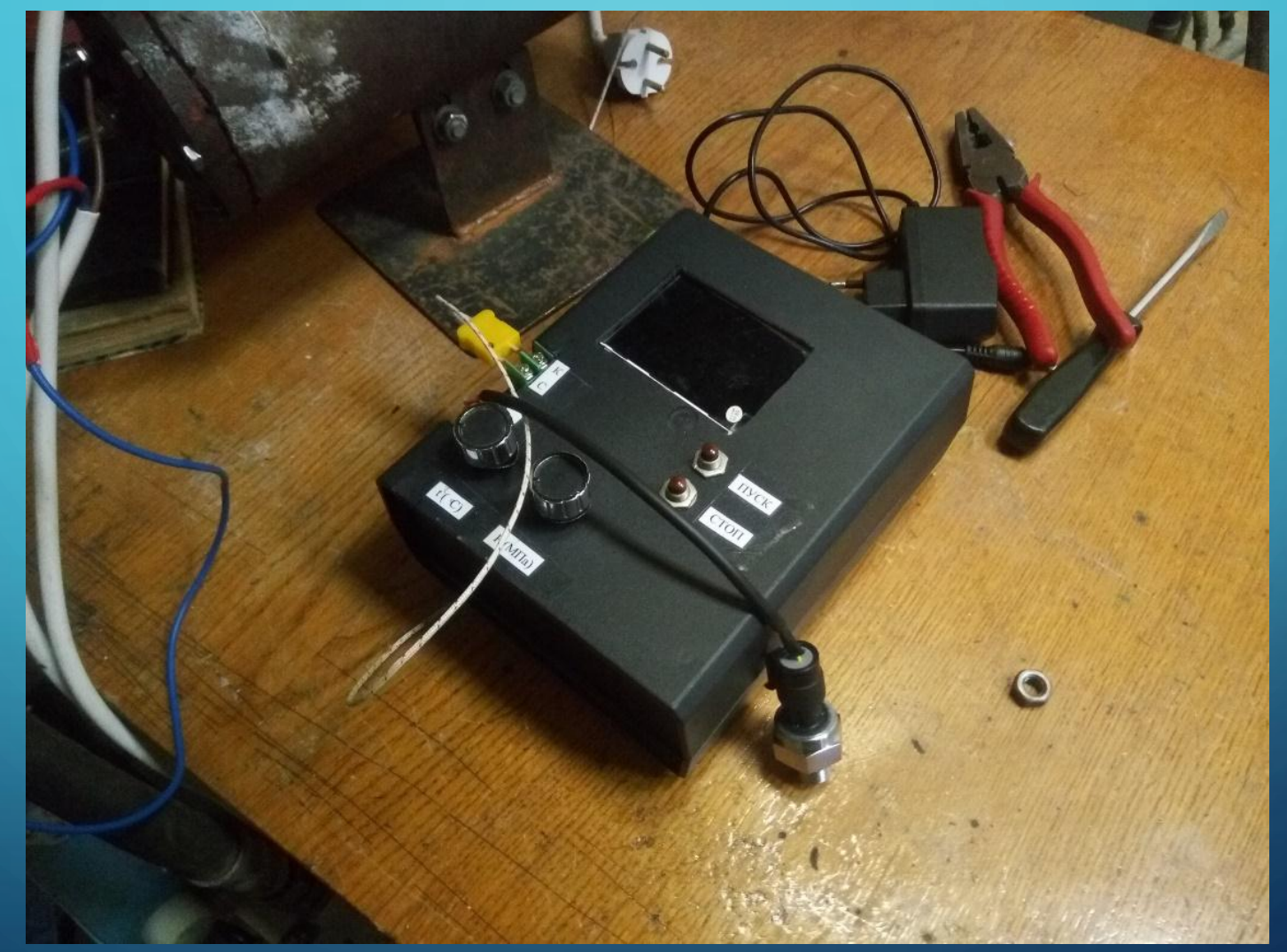

#### ВИГЛЯД ІНФОРМАЦІЙНО-ВИМІРЮВАЛЬНОЇ СИСТЕМИ

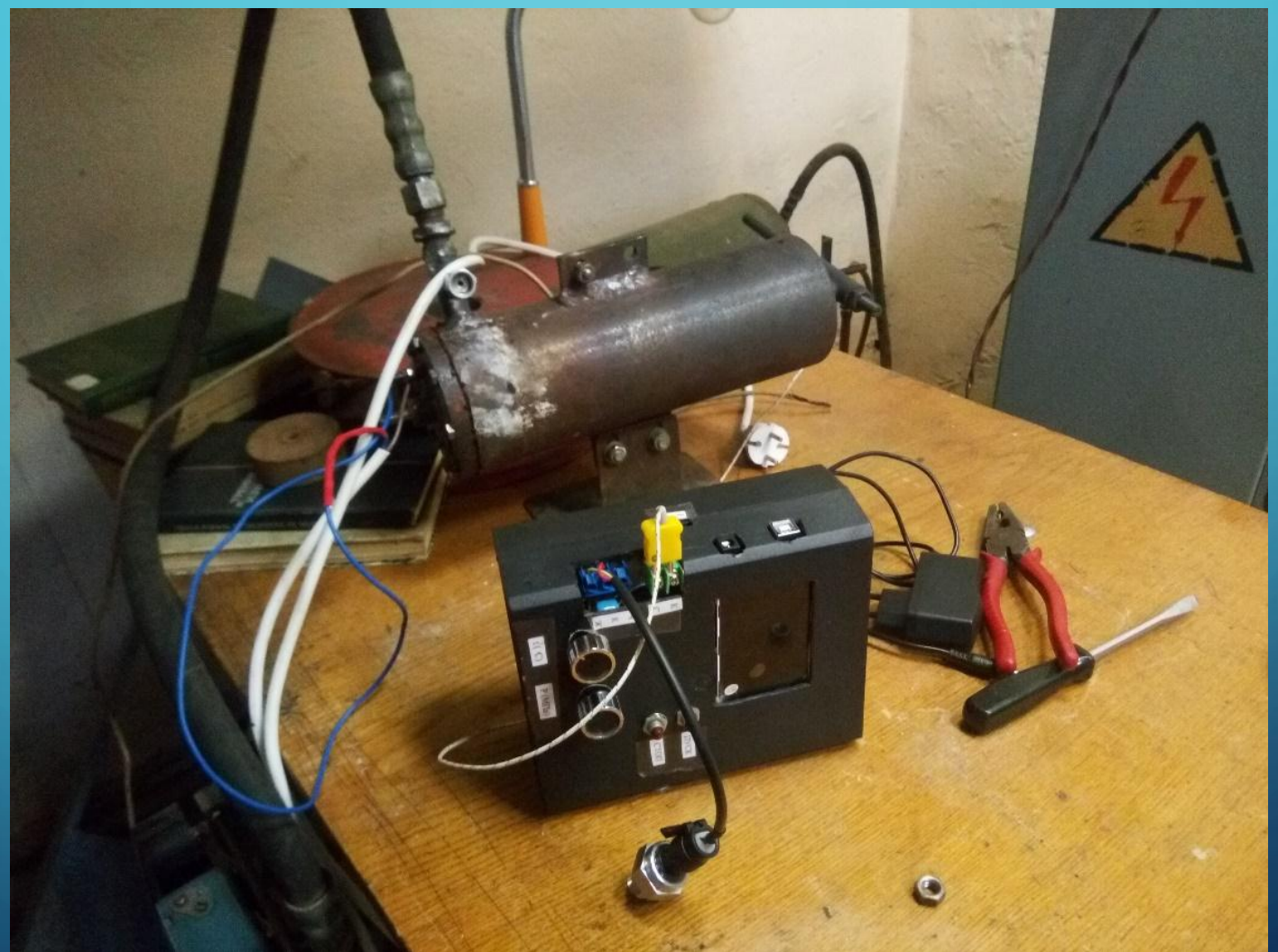

СХЕМА ЕЛЕКТРИЧНА СТРУКТУРНА МІКРОПРОЦЕСОРНОЇ СИСТЕМИ ВИМІРЮВАННЯ ПАРАМЕТРІВ ТА АВТОМАТИЗАЦІЇ ГАЗОДИНАМІЧНОГО РОЗПИЛЮВАЛЬНОГО ПРИСТРОЮ

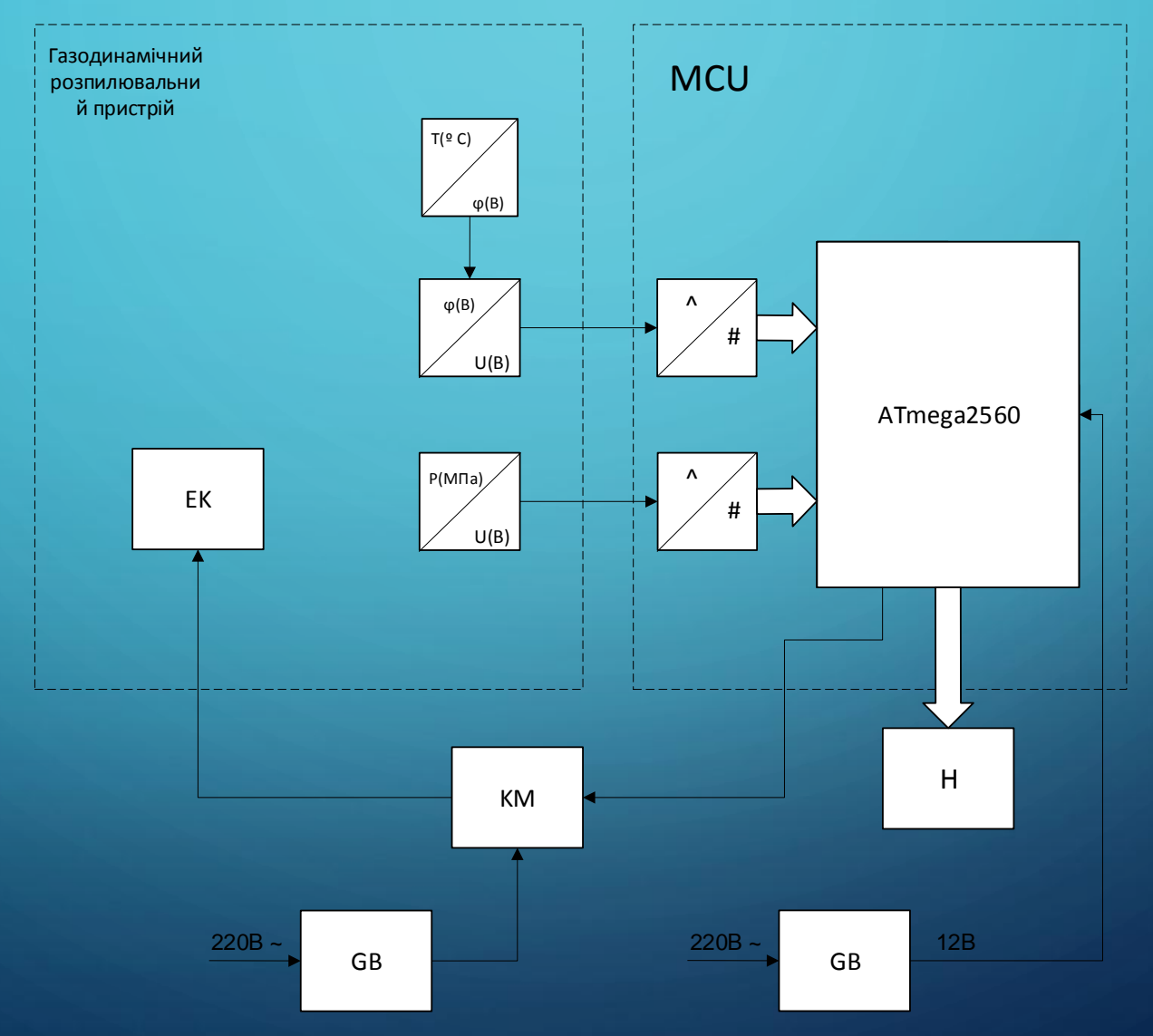

# ЗОВНІШНІЙ ВИГЛЯД МАХ6675

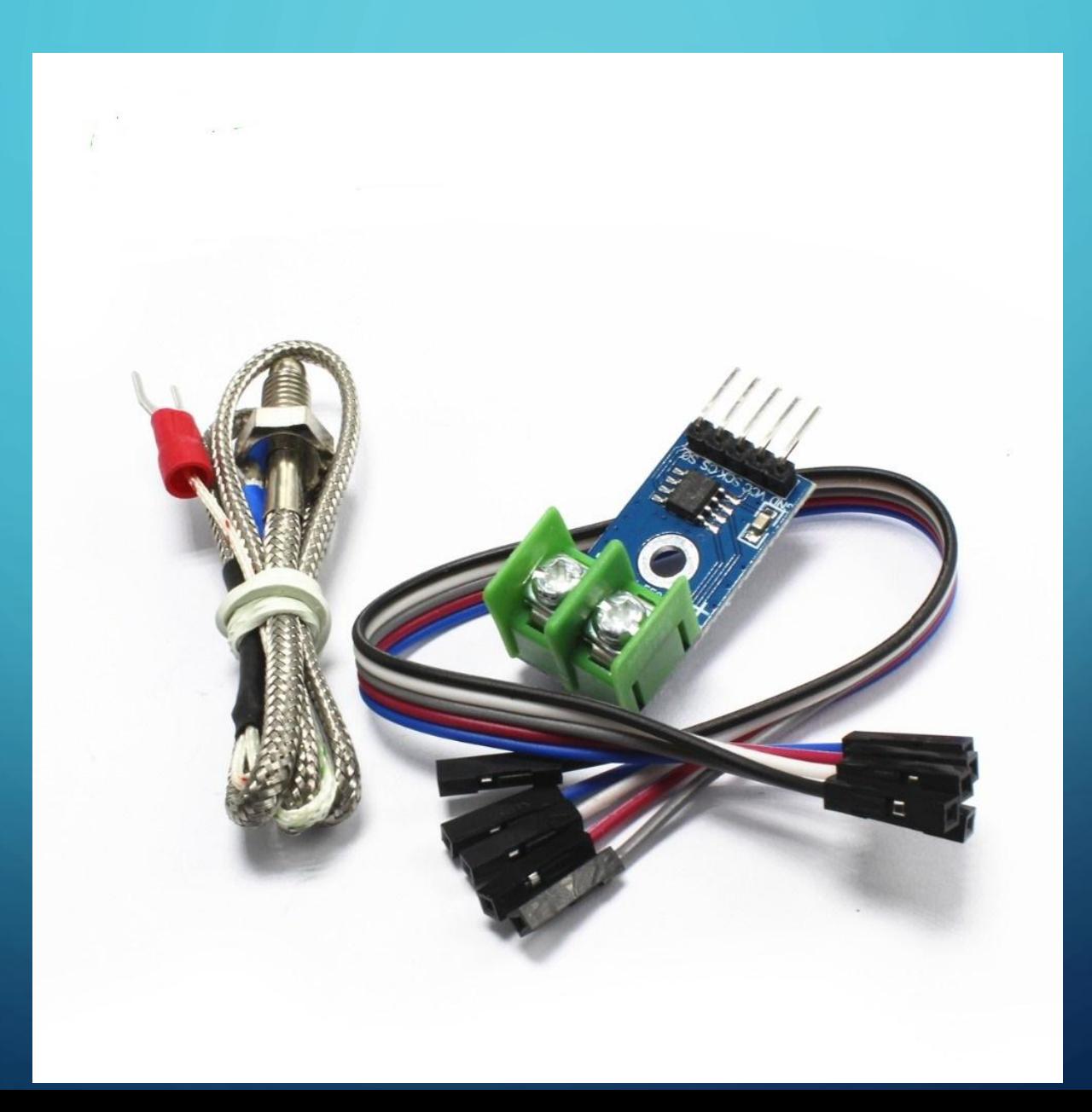

#### ОСНОВНІ МЕТРОЛОГІЧНІ ХАРАКТЕРИСТИКИ MAX6675

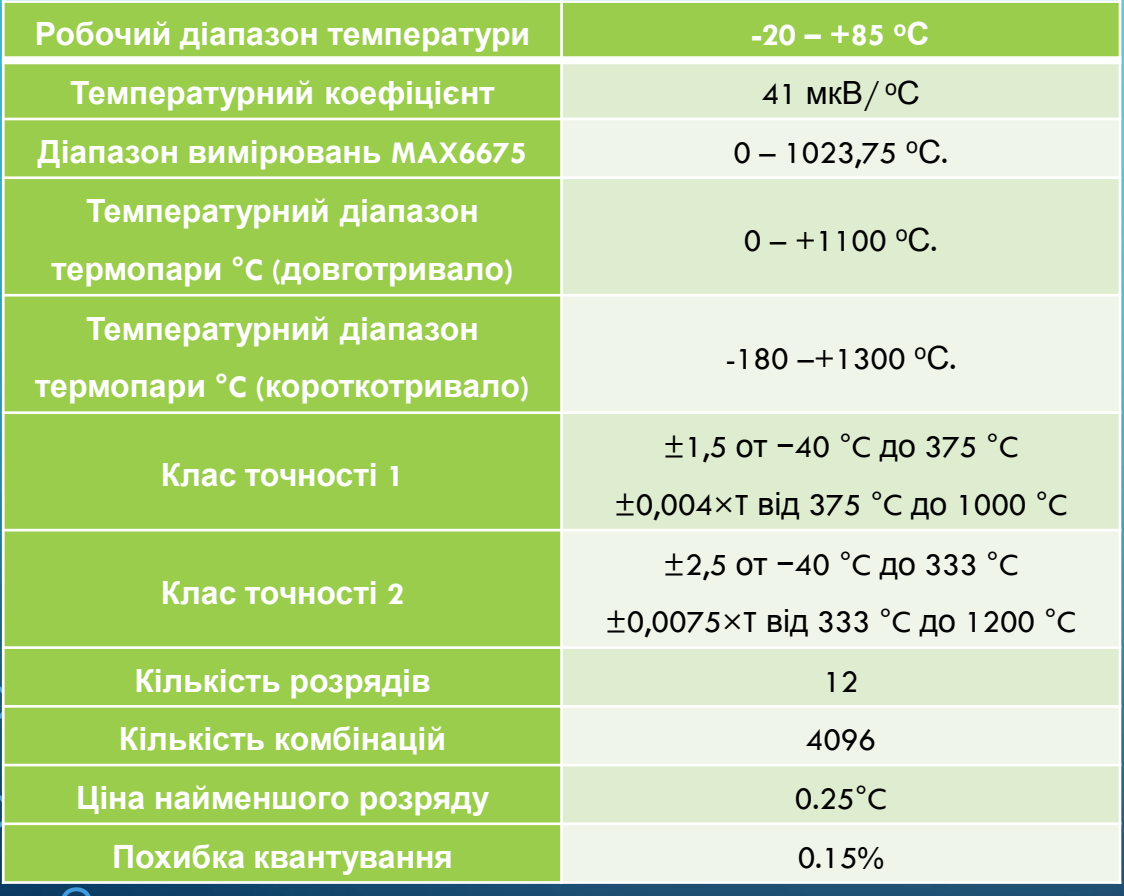

#### РІВНЯННЯ ПЕРЕТВОРЕННЯ MAX6675

 $V_{out} = 41 * (T_r + T_{AMB})$  [MKB]

де  $V_{out}$  – вихідна напруга термопари;  $T_r$  – температура на віддаленому спаї термопари;  $\sqrt{T_{AMB}}$  – температура навколишнього середовища.

# ЗОВНІШНІЙ ВИГЛЯД ДАТЧИКУ ТИСКУ

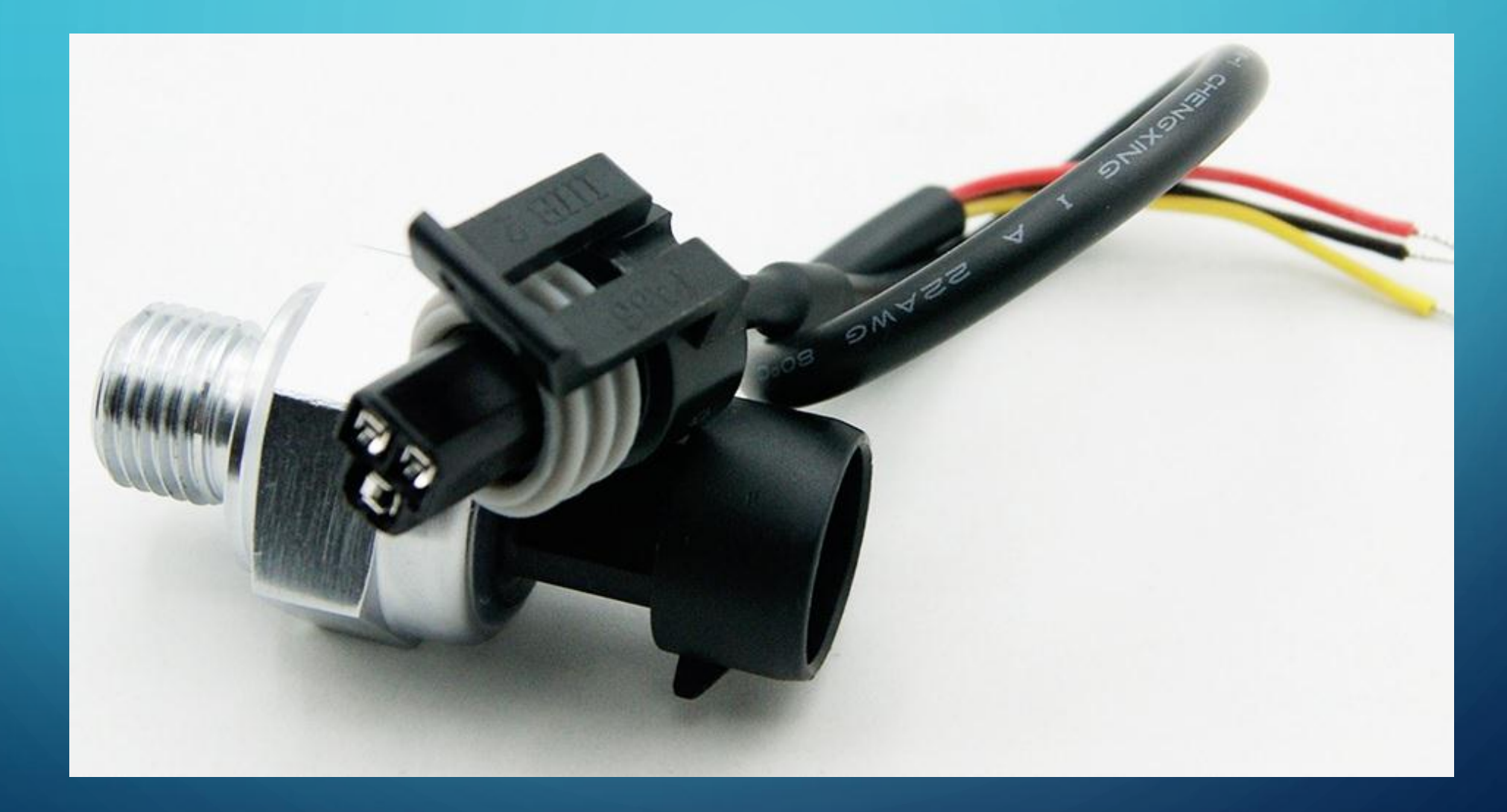

### ОСНОВНІ МЕТРОЛОГІЧНІ ХАРАКТЕРИСТИКИ ДАТЧИКА ТИСКУ

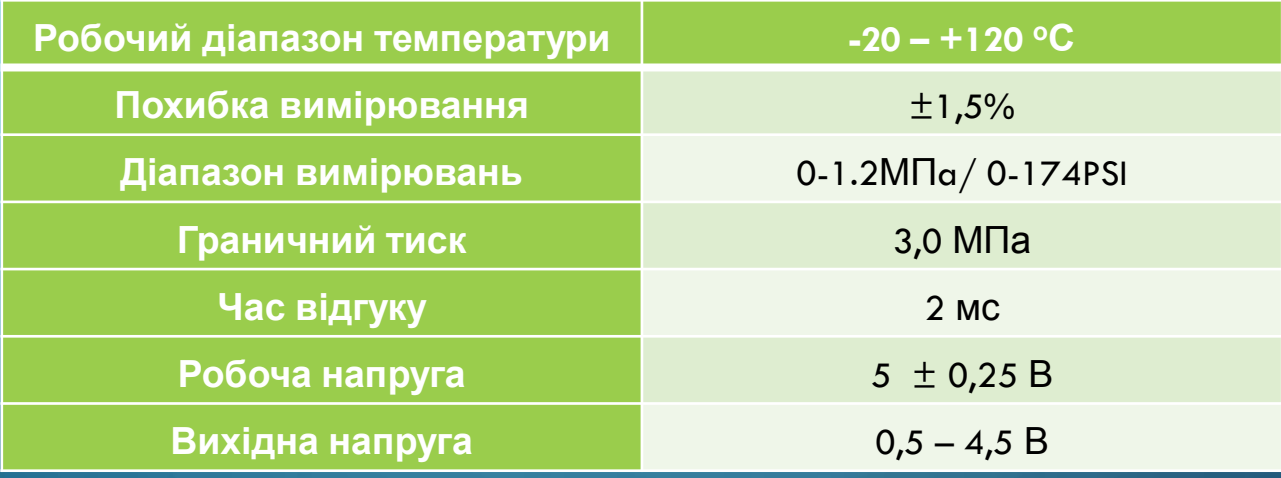

#### ΓΡΑΦΙΚ **ЗАЛЕЖНОСТІ** НАПРУГИ ВІД **TUCKY I PIBHAHHA ПЕРЕТВОРЕННЯ**

 $V_{out} = V_{cc} * (0.8 * P + 0.1)$  [B].

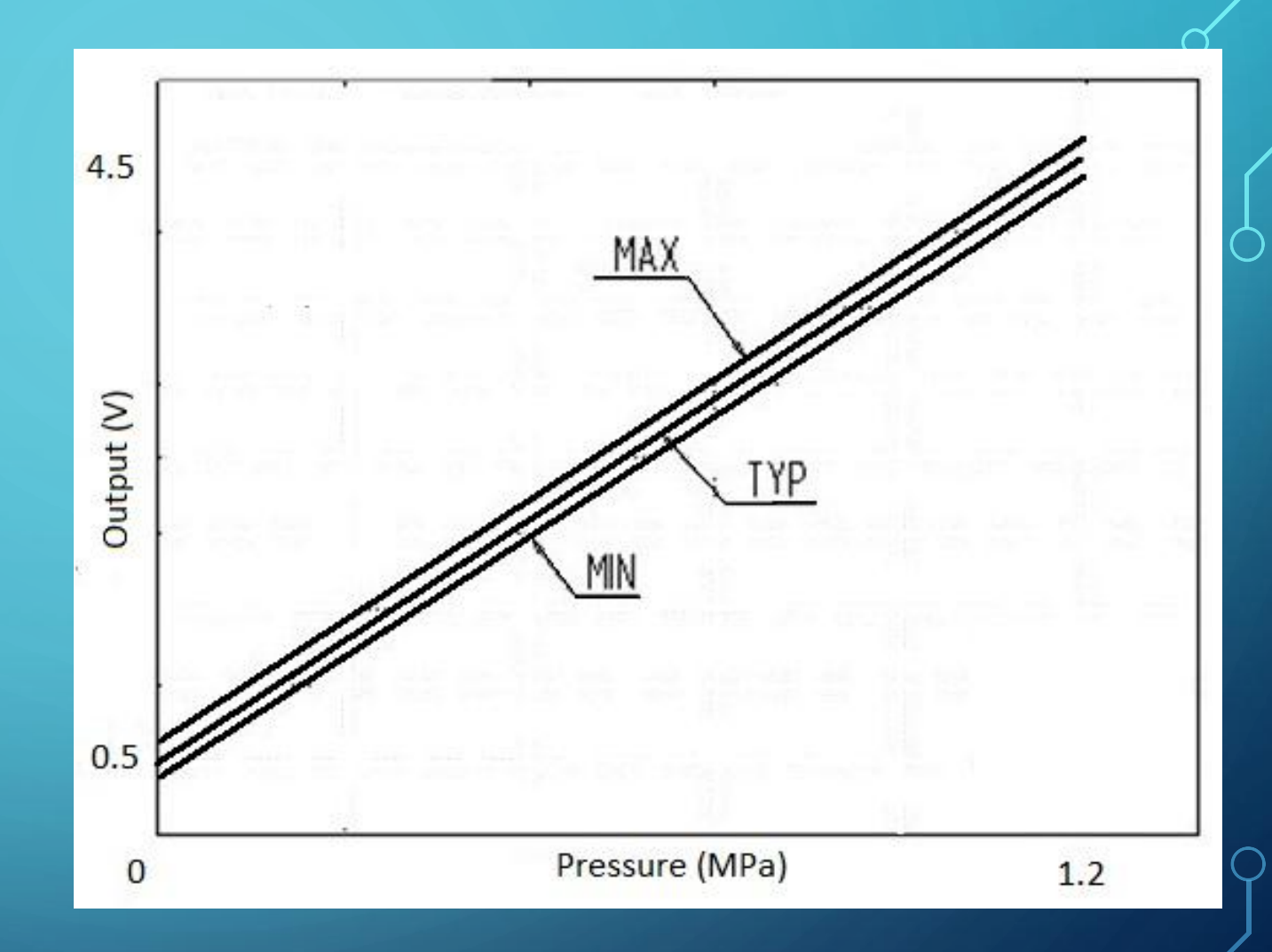

#### ГРАФІК І РІВНЯННЯ ПЕРЕТВОРЕННЯ АЦП

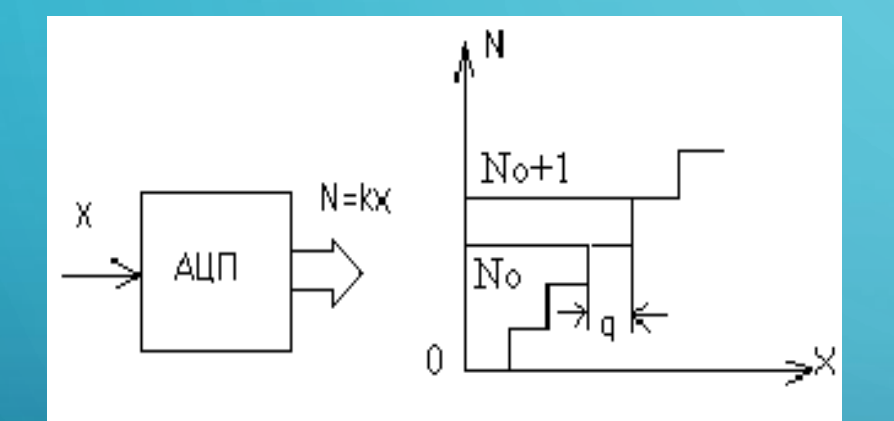

Структурна ланка АЦП та графік залежності вихідної величини від вхідної

$$
N_{10} = f\left(\frac{X}{X_{max}}(2^R - 1)\right) = f\left(\frac{X}{5}(2^{10} - 1)\right) = f\left(\frac{x}{5} * 1023\right).
$$
  
Le *X* – поточне значення вхідного сигналу;

 $X_{max}$  – максимальне значення вхідного сигналу; R - розрядність АЦП.

#### **OБРАХУНКИ ВБУДОВАНОГО В ARDUINO MEGA** 2560 АЦП

Кількість комбінацій

 $K = 2^n = 2^{10} = 1024.$ 

Вага молодшого розряду

$$
q = \frac{X_{max}}{2^{n}-1} = \frac{5}{2^{10}-1} = \frac{5}{1023} = 0,0049 = 4,6 \text{ (MB)}.
$$

Похибка квантування

$$
q = \frac{X_{max}}{2^{n}-1} * 100 = \frac{5}{2^{10}-1} * 100 = \frac{5}{1023} * 100 = 0,0049 * 100 = 0,49\%.
$$

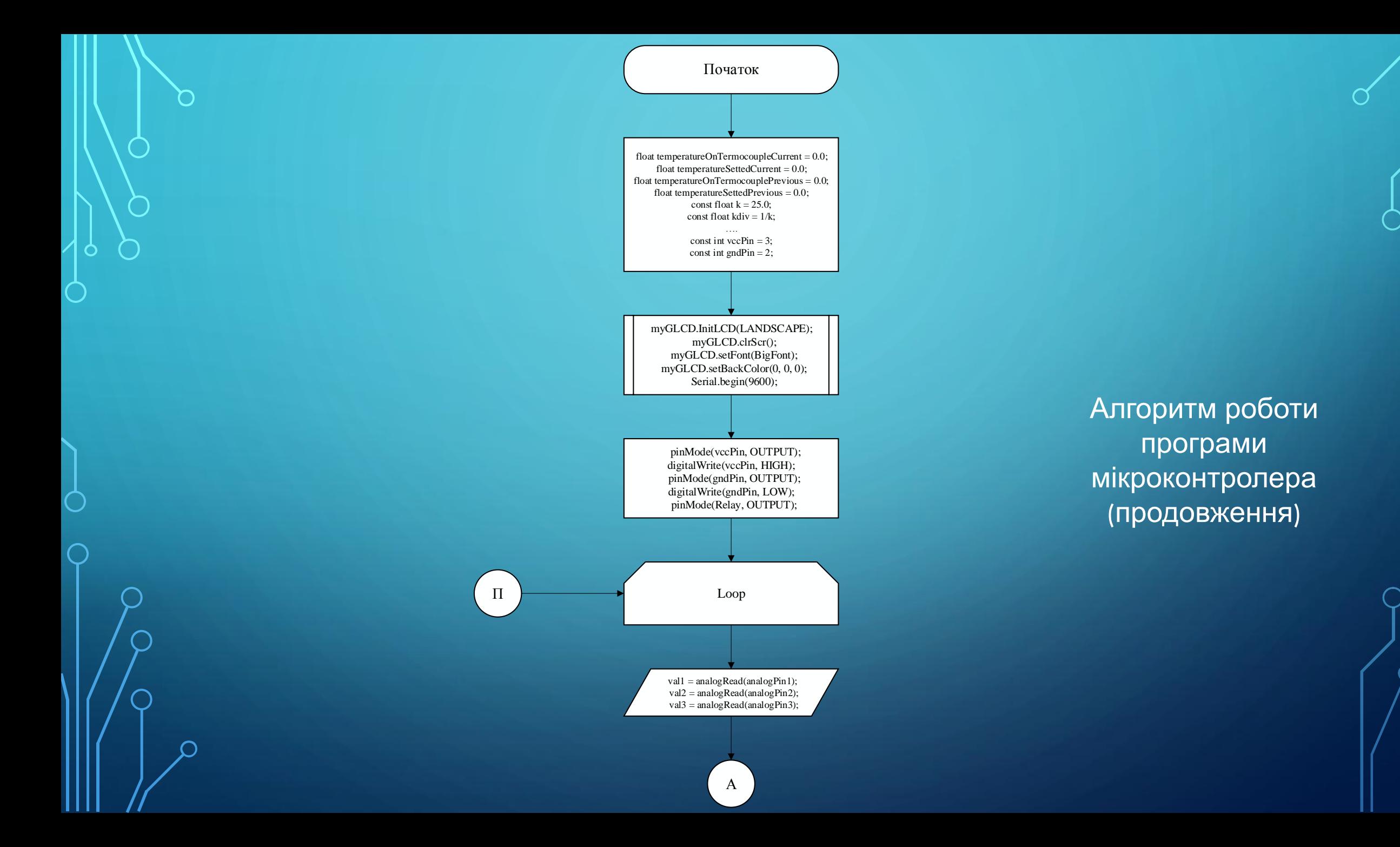

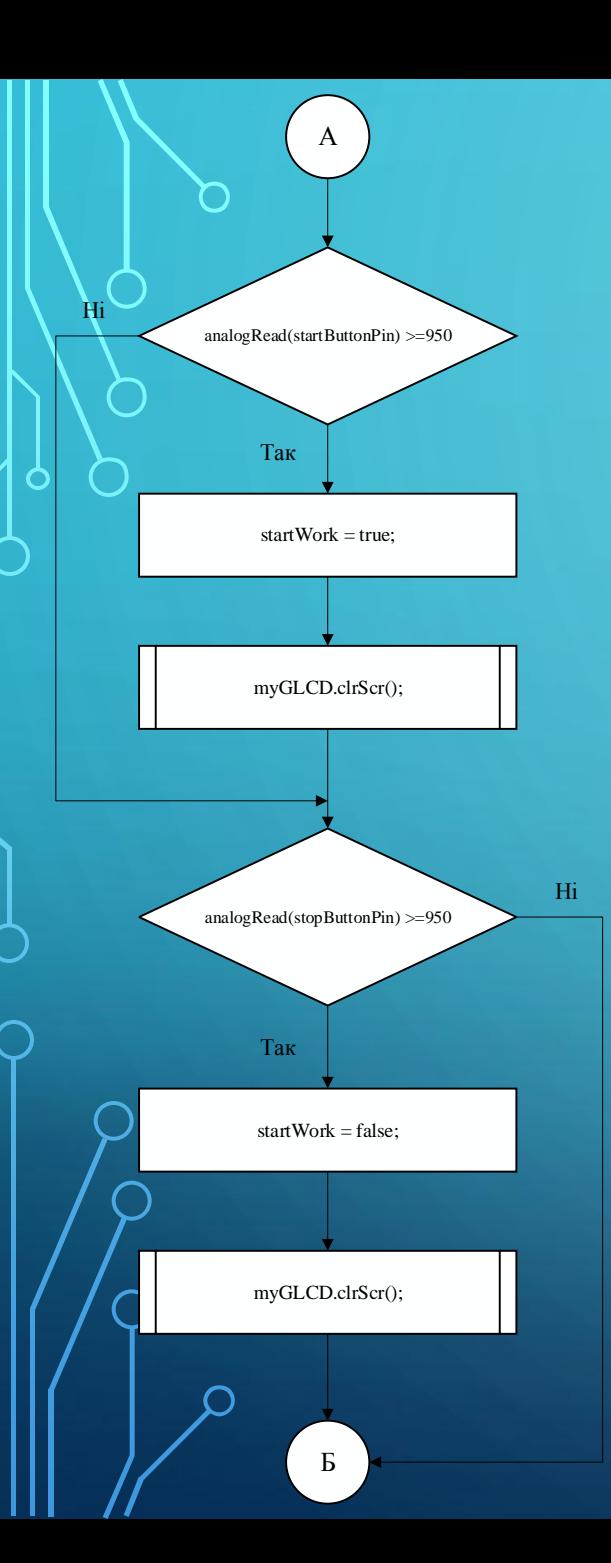

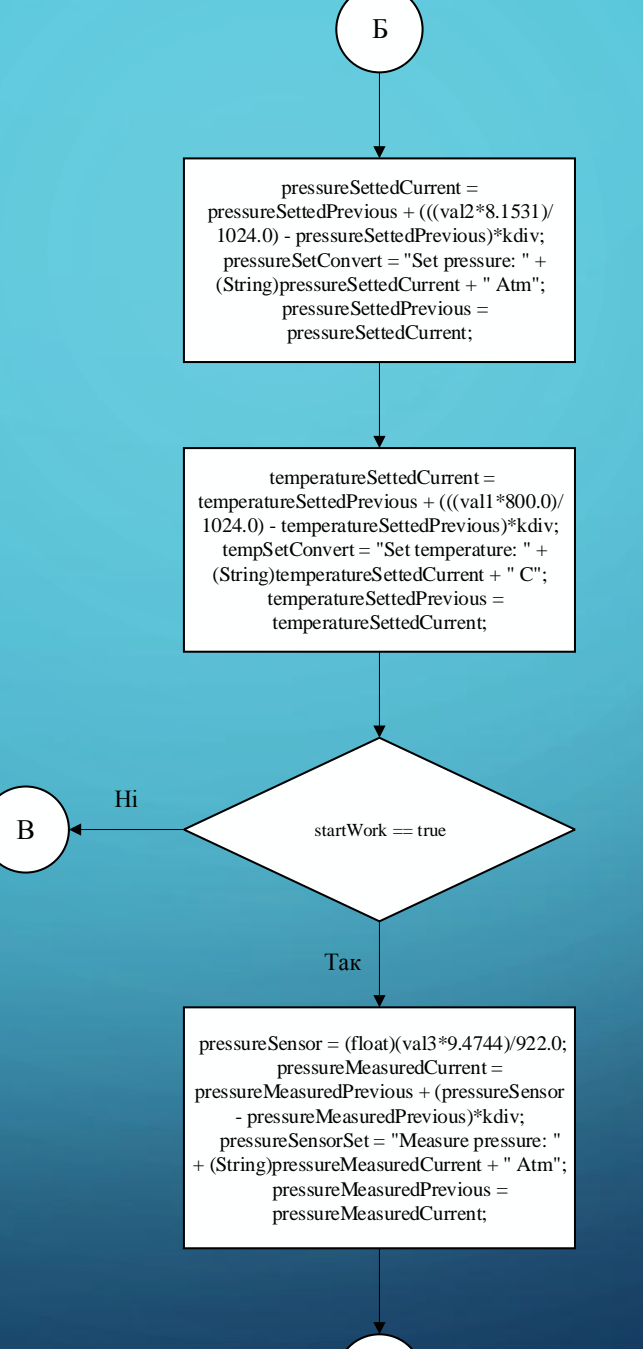

Алгоритм роботи програми мікроконтролера (продовження)

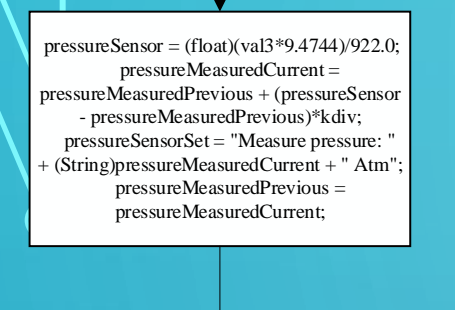

Г

temperatureOnTermocoupleCurrent = temperatureOnTermocouplePrevious + (thermocouple.readCelsius() temperatureOnTermocouplePrevious)\*kdiv; celsiusSensorSet = "Measure temperature: " + (String)temperatureOnTermocoupleCurrent + " C" ; temperatureOnTermocouplePrevious = temperatureOnTermocoupleCurrent;

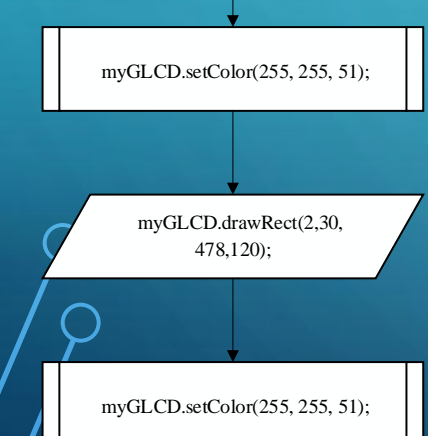

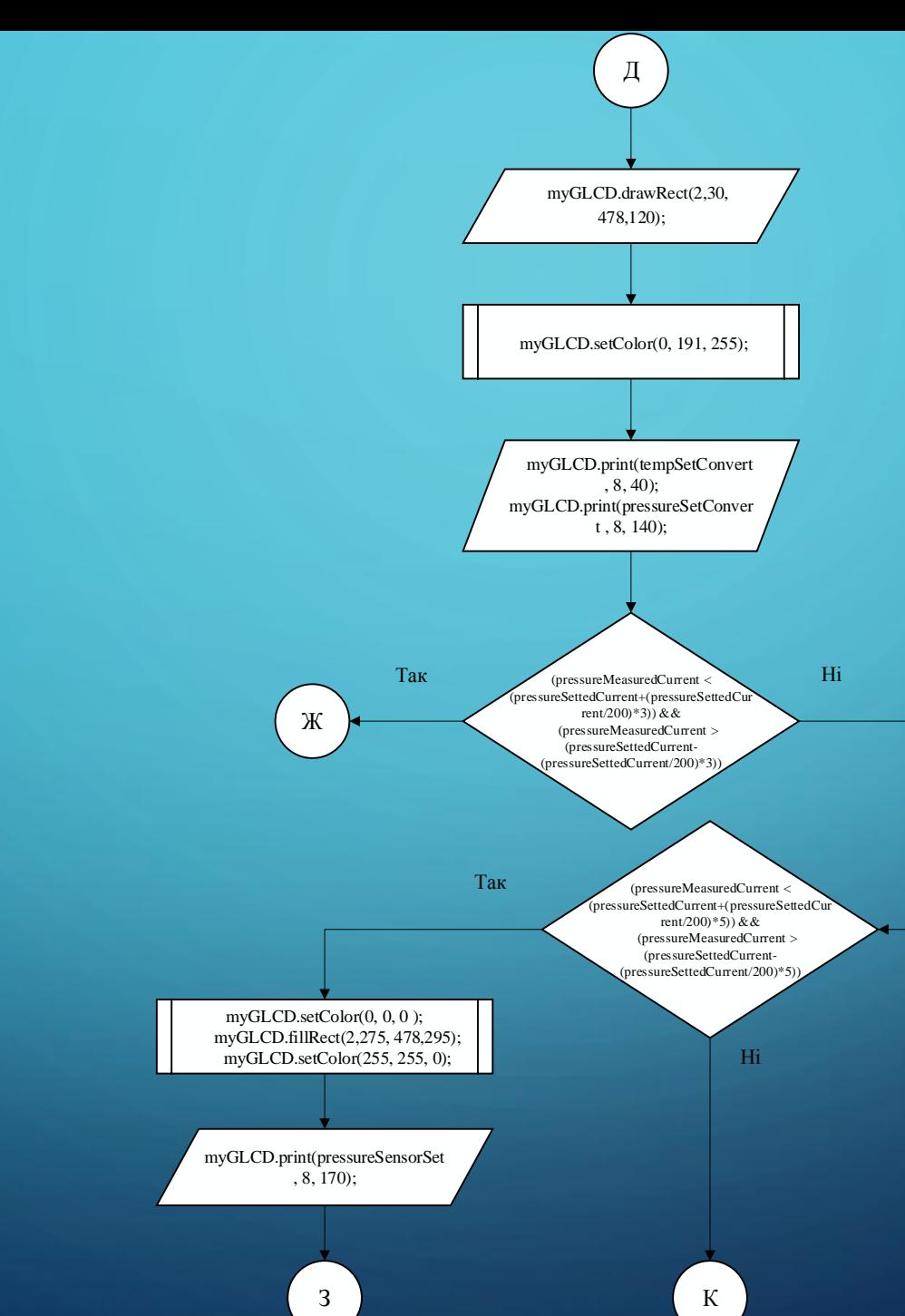

#### Алгоритм роботи програми мікроконтролера (продовження)

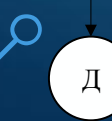

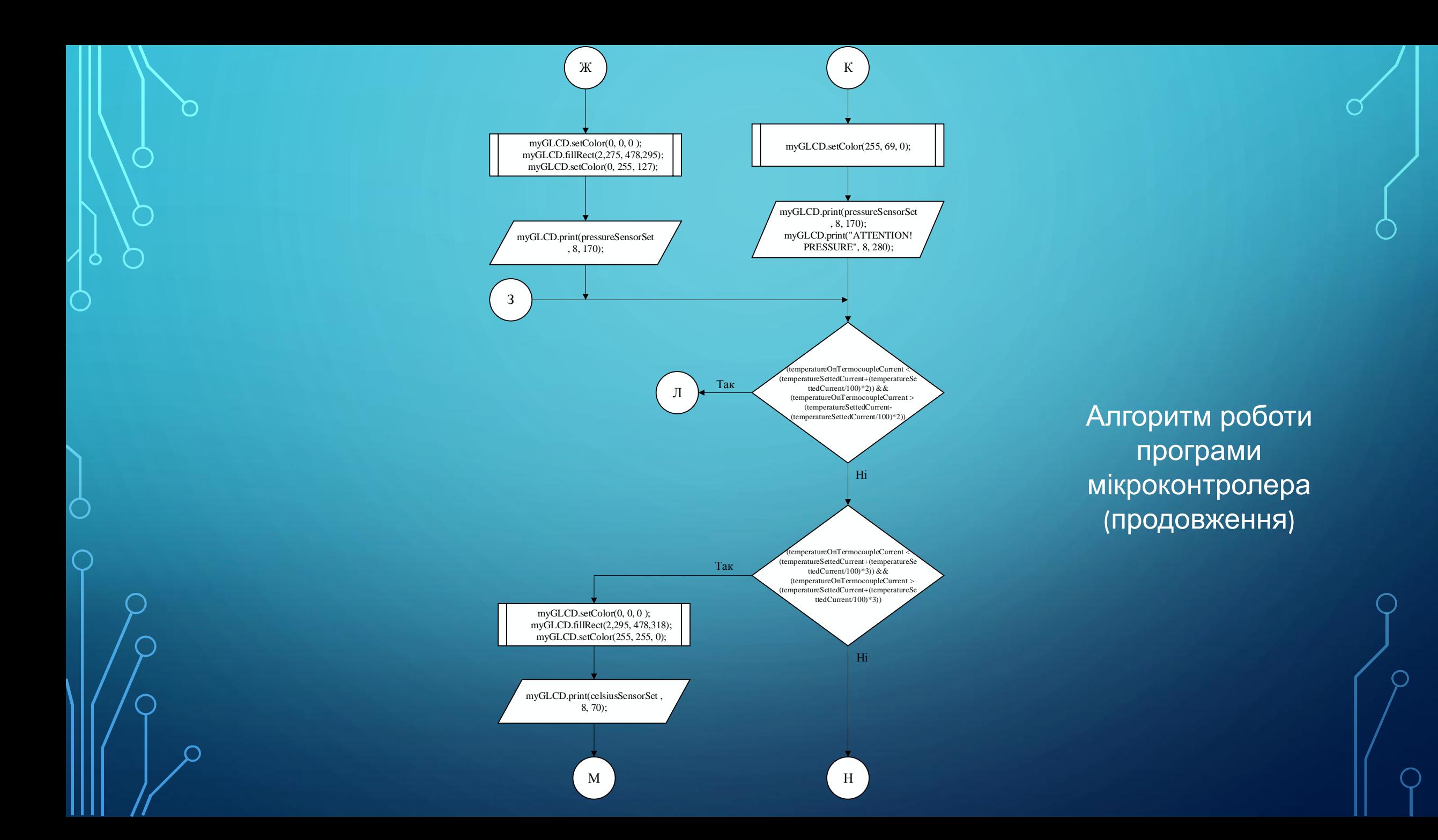

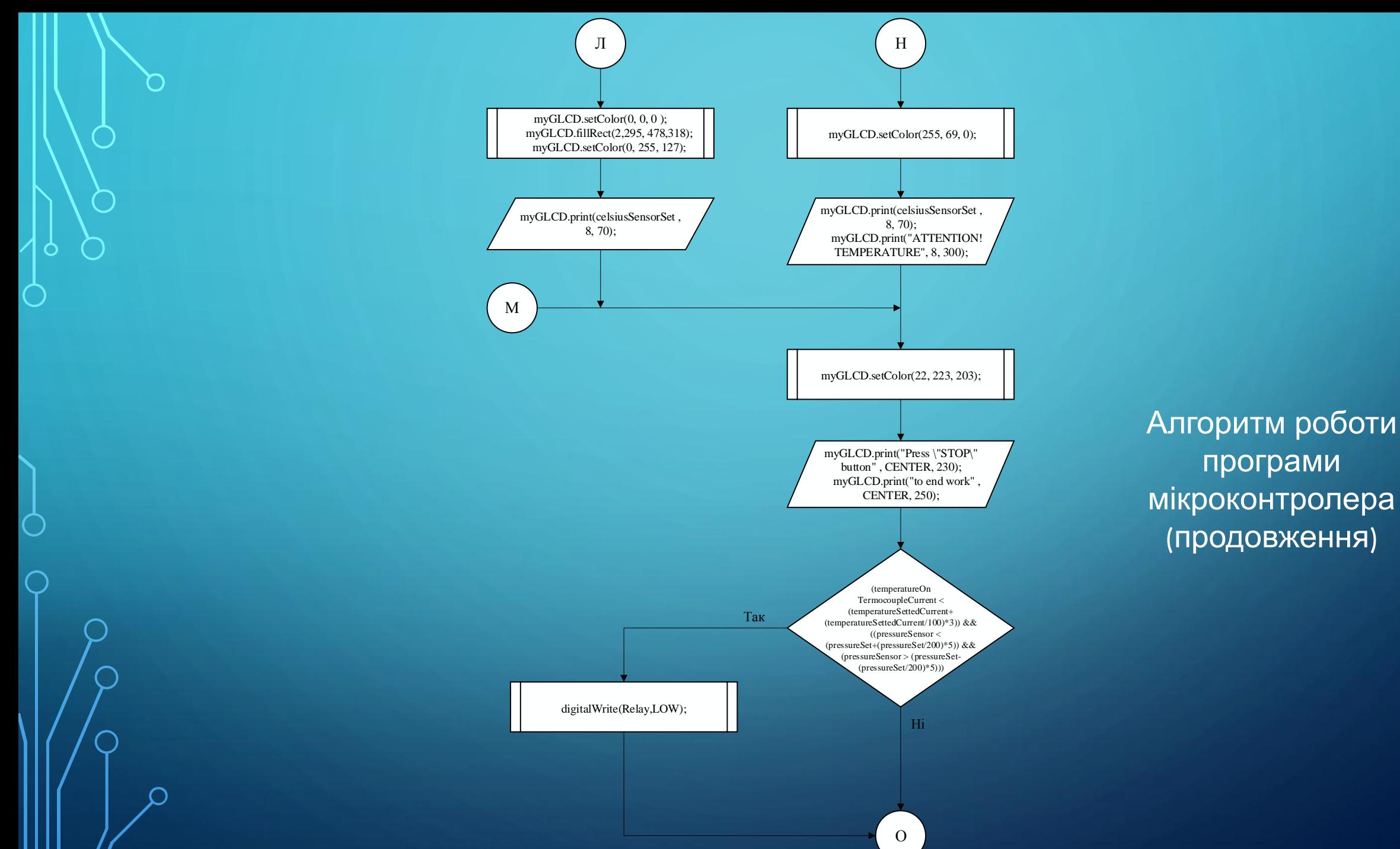

Алгоритм роботи програми мікроконтролера (продовження)

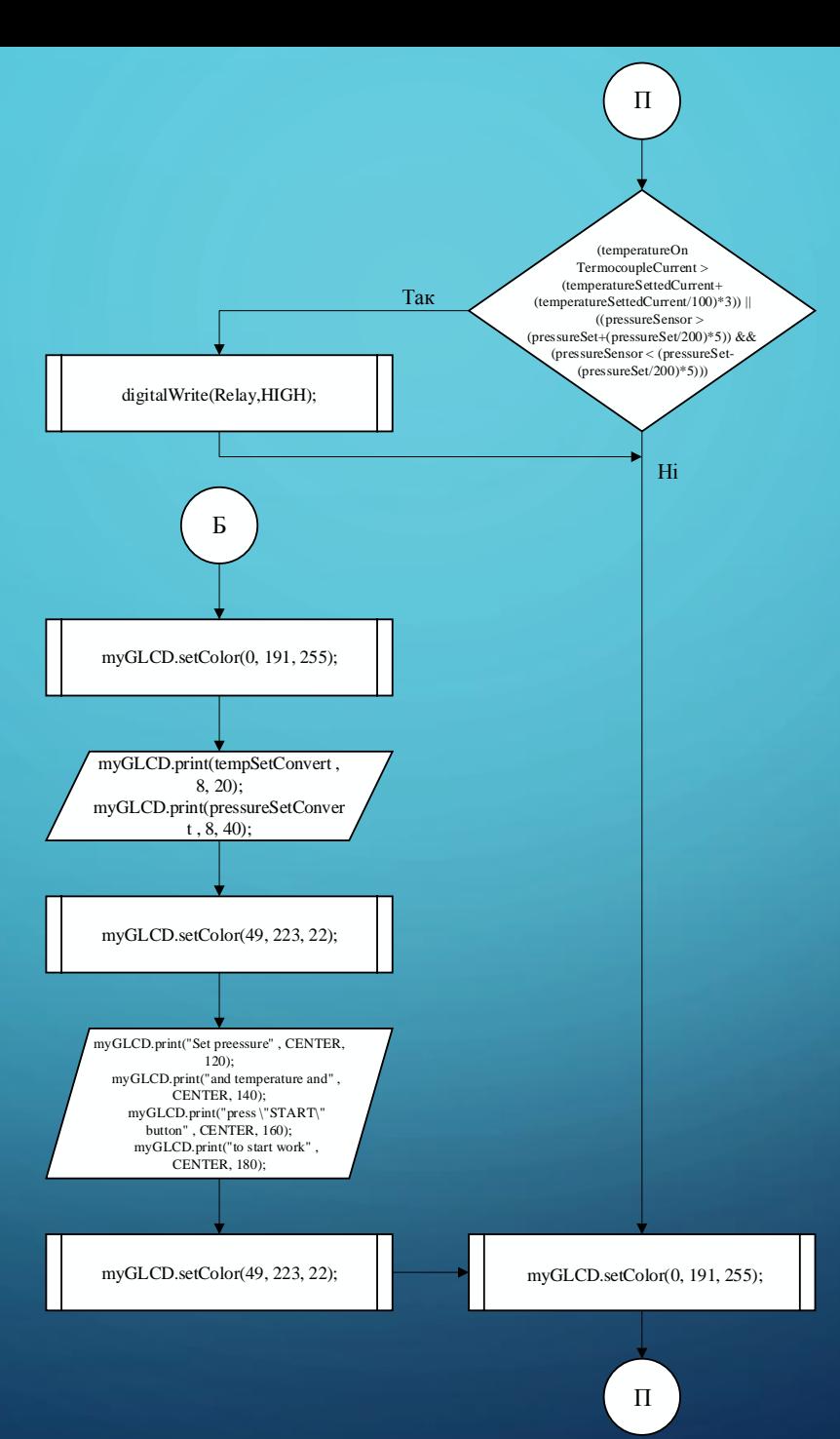

#### ВИГЛЯД ГРАФІЧНОГО ІНТЕРФЕЙСУ **МІКРОКОНТРОЛЕРА**

Set temperature: 63.63 C Set pressure: 1.09 Atm

> Set preessure and temperature and press "START" button to start work

Set temperature: 117.82 C Measure temperature: **NAN C** 

Set pressure: 2.00 Atm Measure pressure: 0.13 Atm

Press "STOP" button to end work **ATTENTION! PRESSURE** 

**ATTENTION! TEMPERATURE** 

**GDSDFFC** 

# ПУБЛІКАЦІЇ

1. Установка для газодинамічного нанесення функціональних покриттів / О. Л.Гайдамак, В. І. Савуляк, В. Ю. Кучерук, А. В. Рабінко. // Вимірювання, контроль та діагностика в технічних системах. Збірник доповідей конференції –ВНТУ. – 2015. – С. 69–70.

- 2. Принцип автоматизації установки для газодинамічного нанесення покриттів / А. В. Рабінко, О. Л. Гайдамак, В. І. Савуляк, В. Ю. Кучерук. // Методи та засоби неруйнівного контролю промислового обладнання. Збірник доповідей конференції – 2015. – №5. – С. 165–166.
- 3. Реалізація вимірювального каналу температури на базі Arduino Mega2560 / В. Ю. Кучерук, А. В. Рабінко, А. Видмиш. // Вимірювання, контроль та діагностика в технічних системах. Збірник доповідей конференції. – 2017. – С. 120–122.
- $\widetilde{A}$ . Принципи програмування в Arduino IDE [Текст] / В. Ю. Кучерук, А. В. Рабінко // XLVI Науковотехнічна конференція факультету комп'ютерних систем і автоматики : Тез. доп. – Вінниця, 2017.

# ДЯКУЮ ЗА<br>УВАГУ

D

 $\bigcirc$ 

 $\mathcal O$ 

 $\overline{Q}$ 

 $\overline{Q}$ 

 $\boldsymbol{\varphi}$ 

 $\subset$ 

 $\bigcirc$ 

 $\overline{O}$ 

 $\bigcap$ 

 $\varphi$ 

 $\overline{O}$ 

 $\bigcirc$ 

 $\bigcap$ 

 $\bigcap$ 

 $\bigcap$ 

O

 $\bigcap$